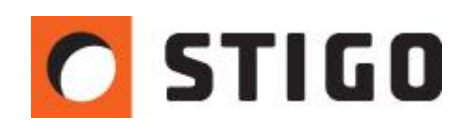

# **Pożary eksperymentalne w FDS – przewidywanie mocy pożaru na podstawie reakcji pirolizy**

### **1. Wstęp.**

W znacznej większości symulacji oddymiania, tworzonych przy pomocy programu PyroSim, moc pożaru jest warunkiem brzegowym określanym przez użytkownika. Dzieje się tak, ponieważ projektant musi przyjąć najbardziej niekorzystne warunki podczas pożaru, w oparciu o które dobierane są odpowiednie systemy przeciwpożarowe. FDS posiada jednak możliwość obliczania rzeczywistej mocy pożaru, w zależności od wyposażenia pomieszczenia i właściwości konkretnych materiałów. Metoda ta, często jest wykorzystywana do przeprowadzania eksperymentów naukowych, dotyczących odtworzenia zaistniałych pożarów. W listopadowym numerze newslettera zajmiemy się **eksperymentalną metodą wyznaczania mocy i przebiegu pożaru.**

# **2. Zjawisko pirolizy.**

Podstawowym zjawiskiem, wykorzystywanym przy przewidywaniu rozwoju pożaru jest reakcja pirolizy, która najprościej mówiąc, polega na rozkładzie danego materiału pod wpływem temperatury. Zjawisko to jest więc związane z utratą masy, co w istocie powoduje wzrost mocy oddawanego ciepła, w zależności od ciepła spalania i ciepła reakcji materiału. Zjawisko rozkładu odbywa się po przekroczeniu pewnej wartości temperatury, która określana jest mianem temperatury aktywacji. Po jej przekroczeniu, rozpoczyna się reakcja pirolizy, która na wykresie przyjmuje - w przybliżeniu - postać odwróconej paraboli. Wierzchołek wykresu jest punktem w którym szybkość ubytku masy jest największa i jest określana, jako temperatura odniesienia. Istotnym parametrem jest również zasięg pirolizy, czyli zakres temperatury, w której odbywa się rozkład masy. Przebieg reakcji pirolizy jest inny dla różnych materiałów palnych. Wykres przykładowej reakcji pirolizy obrazuje poniższy wykres.

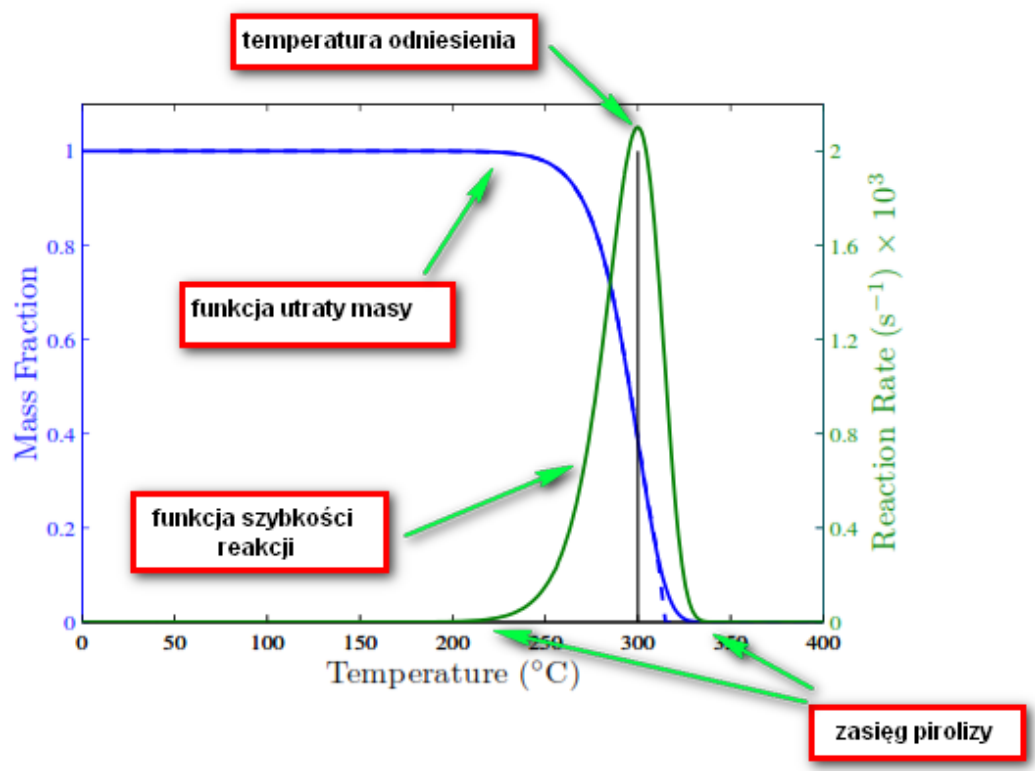

Rys.1. Przebieg przykładowej reakcji pirolizy.

#### **3. Ustawienia parametrów w PyroSim**

Wszelkie ustawienia potrzebne do określenia reakcji pirolizy znajdują się w menu **materiały,** w zakładce **piroliza.** Pierwszym krokiem będzie wprowadzenie ciepła spalania materiału, a następnie określenie **temperatury odniesienia** i **zasięgu pirolizy**. Parametr **szybkość ogrzewania** pozostaje bez zmian, i oznacza warunki, w jakich zostało przeprowadzone realne badanie. Dane, które są nam potrzebne do symulacji muszą zostać wyznaczone eksperymentalnie. Na dzień dzisiejszy, jedynie niektóre materiały zostały opisane w sposób wystarczający dla naszej symulacji. W zakładce, zgodnie z cechami materiału, należy wprowadzić ciepło reakcji, oraz frakcje wytworzenia pary paliwowej i wodnej. Tak opisany materiał będzie się "wypalał", czyli znikał z symulacji komórka po komórce (należy więc wybrać gęstą siatkę - maksymalnie 10cm).

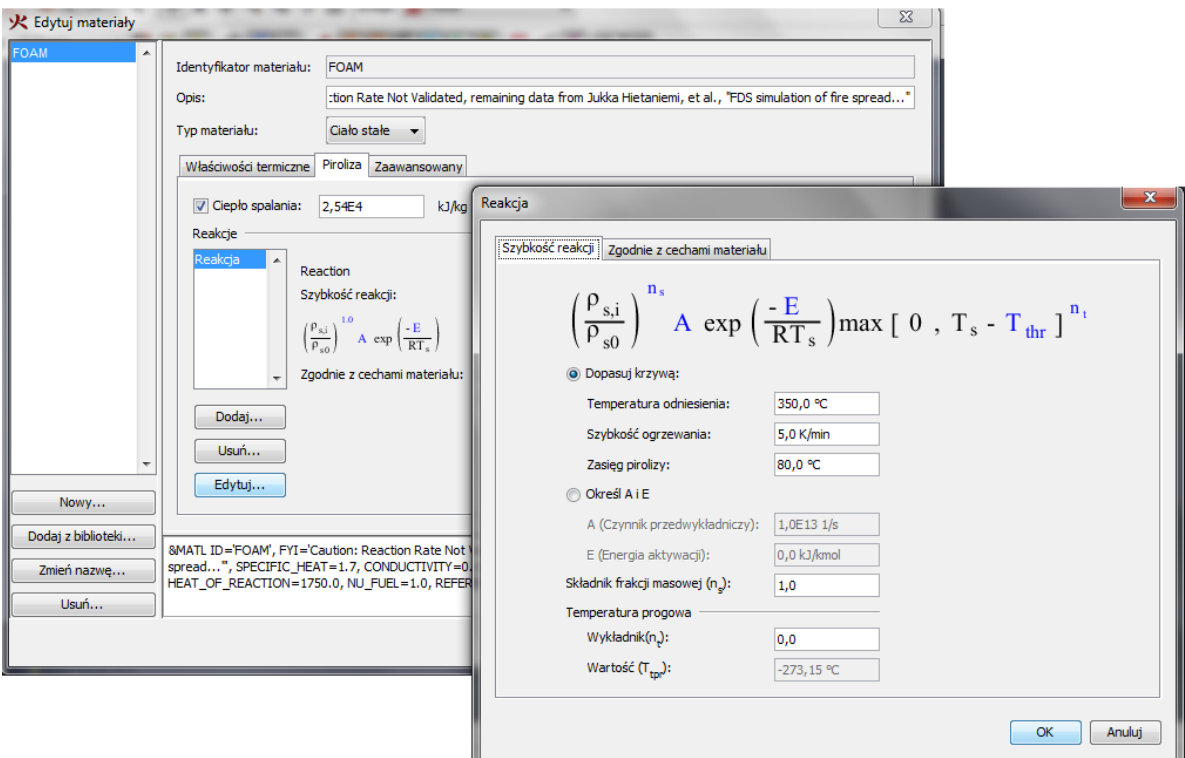

Rys.2. Ustawienia reakcji pirolizy.

Kolejnym krokiem będzie stworzenie dla zadanych materiałów odpowiedniej powierzchni warstwowej, a następnie zaznaczenie opcji "pozwól przeszkodom na wypalanie się".

# **4. Przykład.**

Weźmiemy pod uwagę halę składującą palety drewniane ułożone w stosach, dla której chcemy sprawdzić przewidywaną moc pożaru. Aby "podpalić" drewno, należy stworzyć vent z przypisaną powierzchnią palnik. Następnie wprowadzamy moc zapłonu – początkową moc palnika np. 200kW. Ustawiamy go pod drewnianym stosem. Aby pożar za szybko nie wygasł wprowadzono sporo otworów – klap dymowych oraz okien napowietrzających. Poniżej znajdują się ustawienia reakcji pirolizy dla drewna (dane z podręcznika FDS).

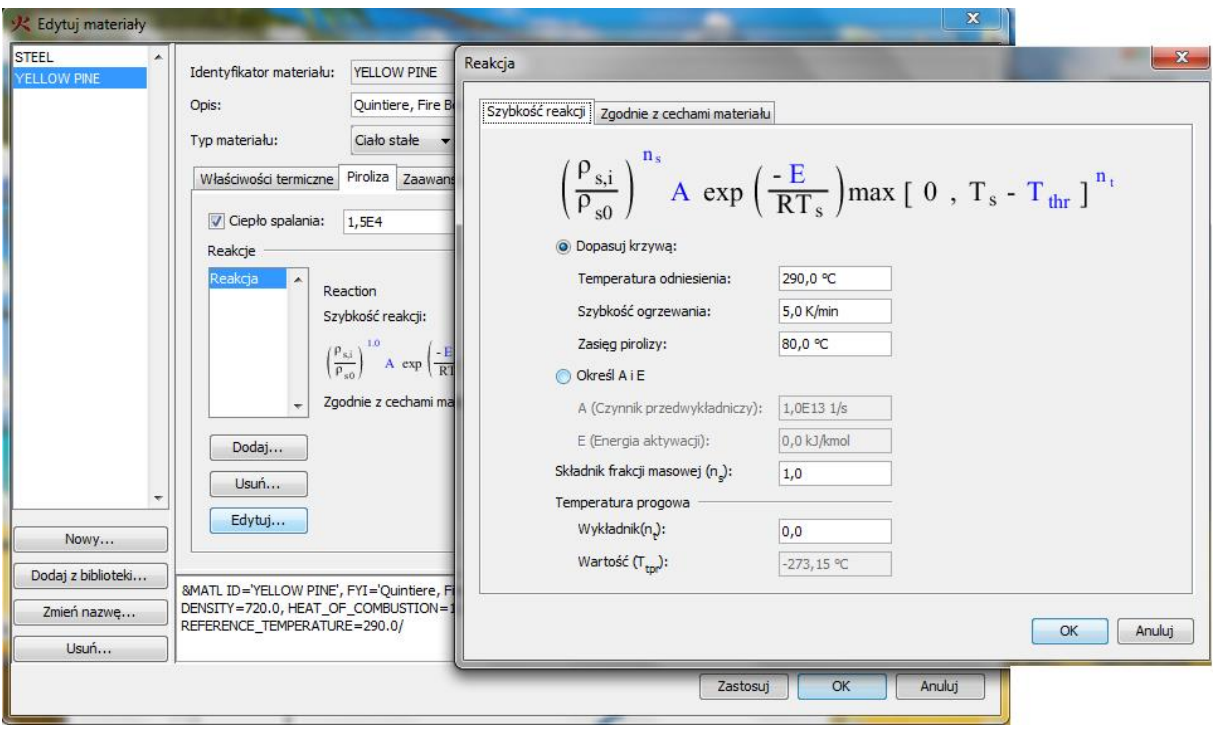

Rys.3. Ustawienia reakcji pirolizy dla drewna.

W ten sposób płomienie będą stopniowo "zajmować" kolejne fragmenty materiału palnego. Po pewnym czasie poszczególne elementy będą "wypalać się" zgodnie z zadanym przebiegiem reakcji pirolizy, inaczej mówiąc będą one usuwane z domeny obliczeniowej.

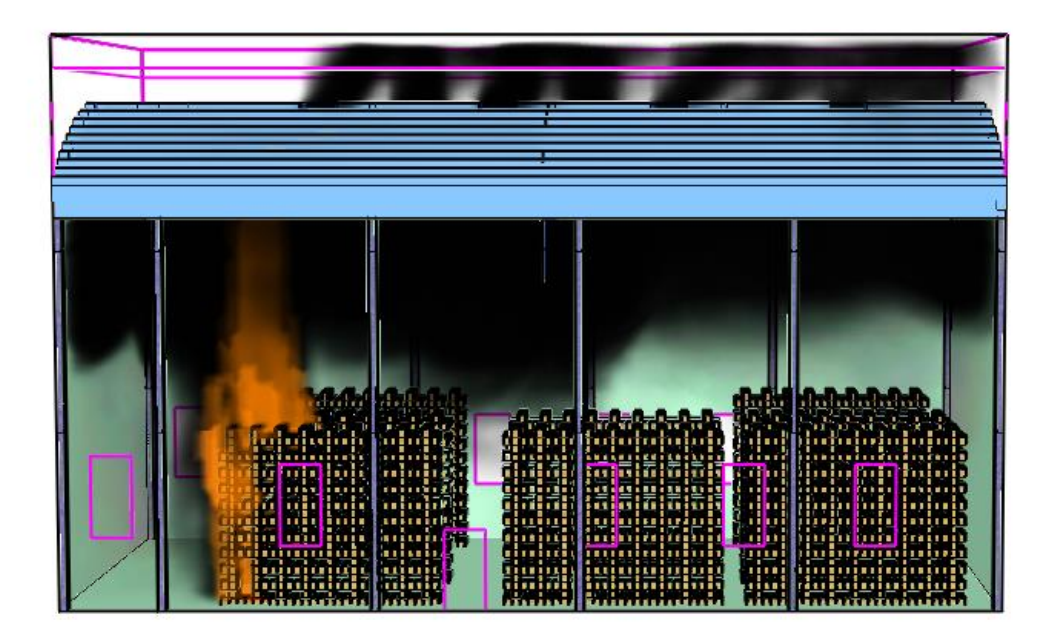

Rys.4. Rozprzestrzenianie się ognia po stosie drewna.

Po pewnym czasie płomienie będą również "przenoszone" na kolejne stosy na drodze promieniowana. Trzeba pamiętać , że jest to możliwe wyłącznie w przypadku pożarów dowentylowanych.

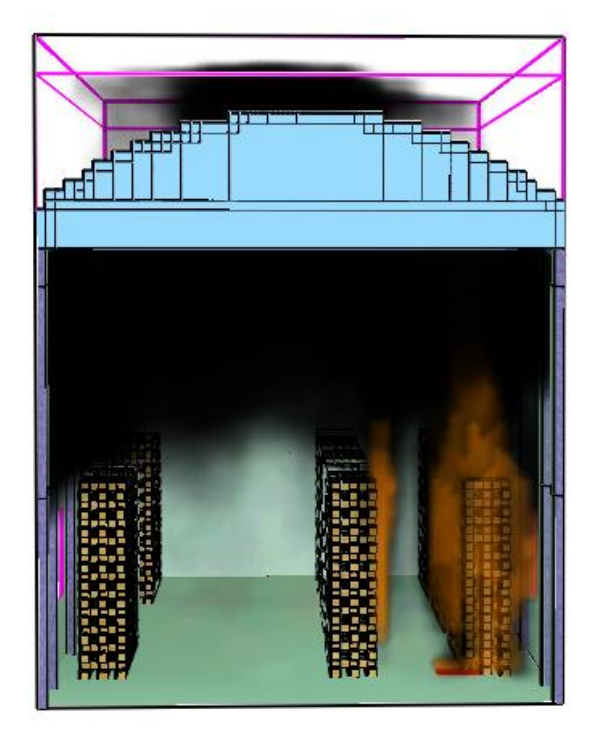

Rys.5. Pożar zaczyna rozprzestrzeniać się na sąsiedni stos palet.

Moc pożaru jest wartością wynikową. Program sam przelicza szybkość wydzielania ciepła na podstawie wzoru:

 $\dot{Q} = \dot{m}_f \cdot H_{comb}$ 

Gdzie:

- Ȯ Szybkość wydzielania ciepła [kW]
- m≀ szybkość ubytku masy [kg/m<sup>2</sup>∘s]
- H<sub>comb</sub> Ciepło spalania [MJ/kg]

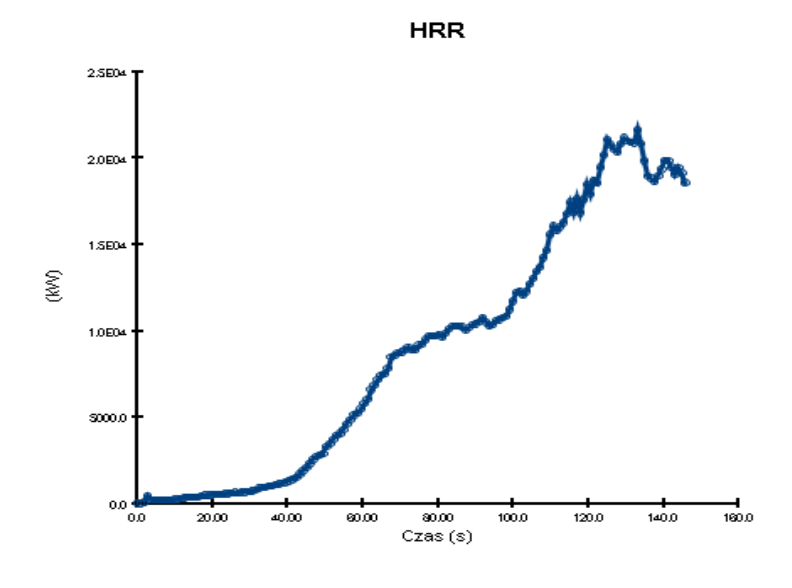

Rys.6. Wykres przedstawiający wynikową moc pożaru.

#### **5. Wnioski.**

Wykorzystanie zjawiska pirolizy to dobra metoda do przeprowadzania symulacji pożarów eksperymentalnych. Stosuje się ją w celu odwzorowania pożarów, które już wystąpiły oraz wstępnego szacowania mocy pożaru, która może wystąpić w danym obiekcie. Zaletą tej metody jest bliższa zgodność symulacji z rzeczywistością, gdyż uwzględnia ona szereg parametrów składowanych materiałów oraz powierzchnię ich składowania. Niestety w podręczniku FDS znajdują się parametry tylko dla niektórych materiałów co powoduje, że metoda ta nie może być na razie stosowana na szerszą skalę. Będzie ona jednak sukcesywnie uzupełniana w przyszłości.

*mgr inż. Wojciech Nocula* 

W następnym odcinku:

# **Współpraca instalacji tryskaczowej z systemem oddymiania grawitacyjnego.**

Współpraca instalacji gaśniczej i oddymiającej to jedna z problematycznych kwestii projektowania współczesnych systemów przeciwpożarowych. W następnym odcinku zweryfikujemy na konkretnych przykładach, jaki wpływ na siebie, ma jednoczesne działanie tych dwóch rodzajów instalacji.